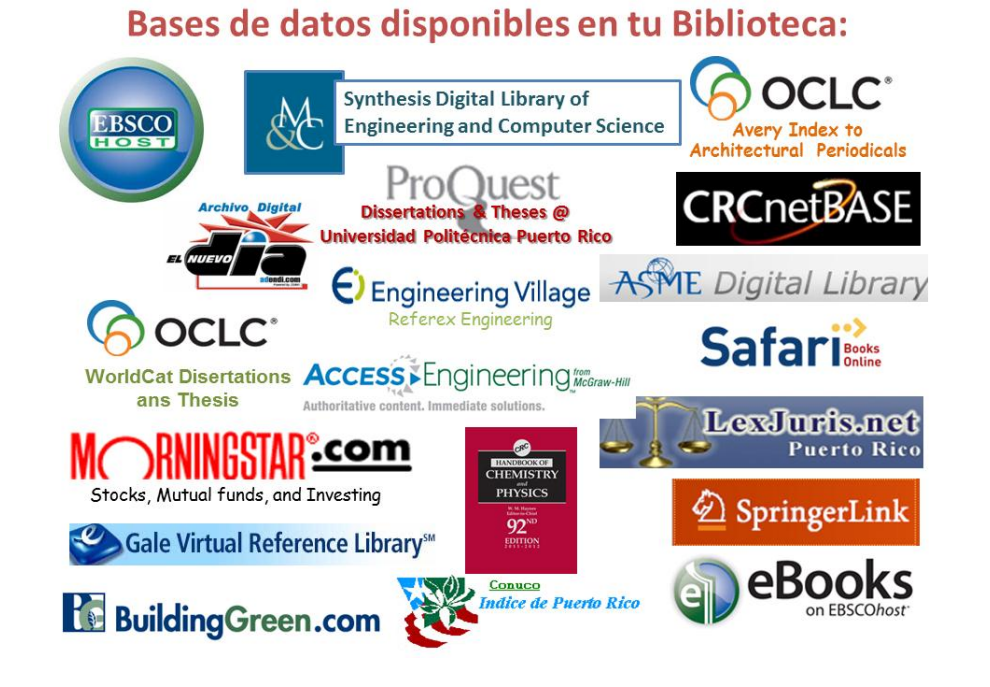

# **HOW TO ACCESS AND USE THE PUPR LIBRARY DATABASES**

# TO ACCESS THE LIBRARY CATALOG

#### Go to PUPR Home page and select the "Library" tab

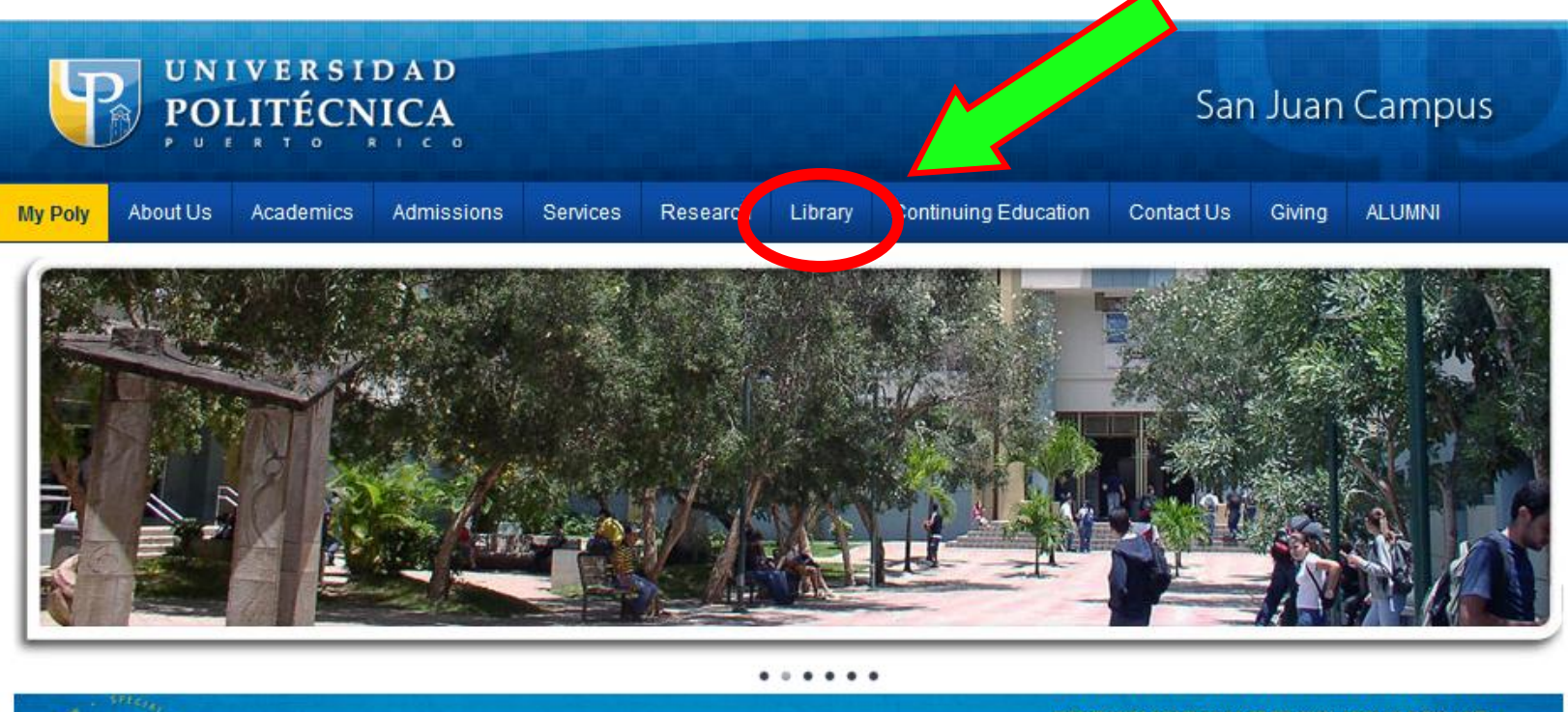

#### **DON'T MISS YOUR CHANCE TO WIN! JOIN US NOW AND RECEIVE A SPECIAL GIFT FROM YOUR BELOVED ALMA MATER**

50% of the membership fee will go directly to our PolyFund for scholarships and resources. Please visit our webpage www.pupr.edu/alumni for more information and the full list of benefits for alumni members.

#### **News**

High Performance Computing Using MPI Workshop

 $Joi(Us! \nabla A$ 

#### Events

"A Toy for a Smile"

**CUNIVERSITY** 

### YOU WILL OPEN THE LIBRARY'S HOMEPAGE

#### Select the tab for "Bases de Datos"

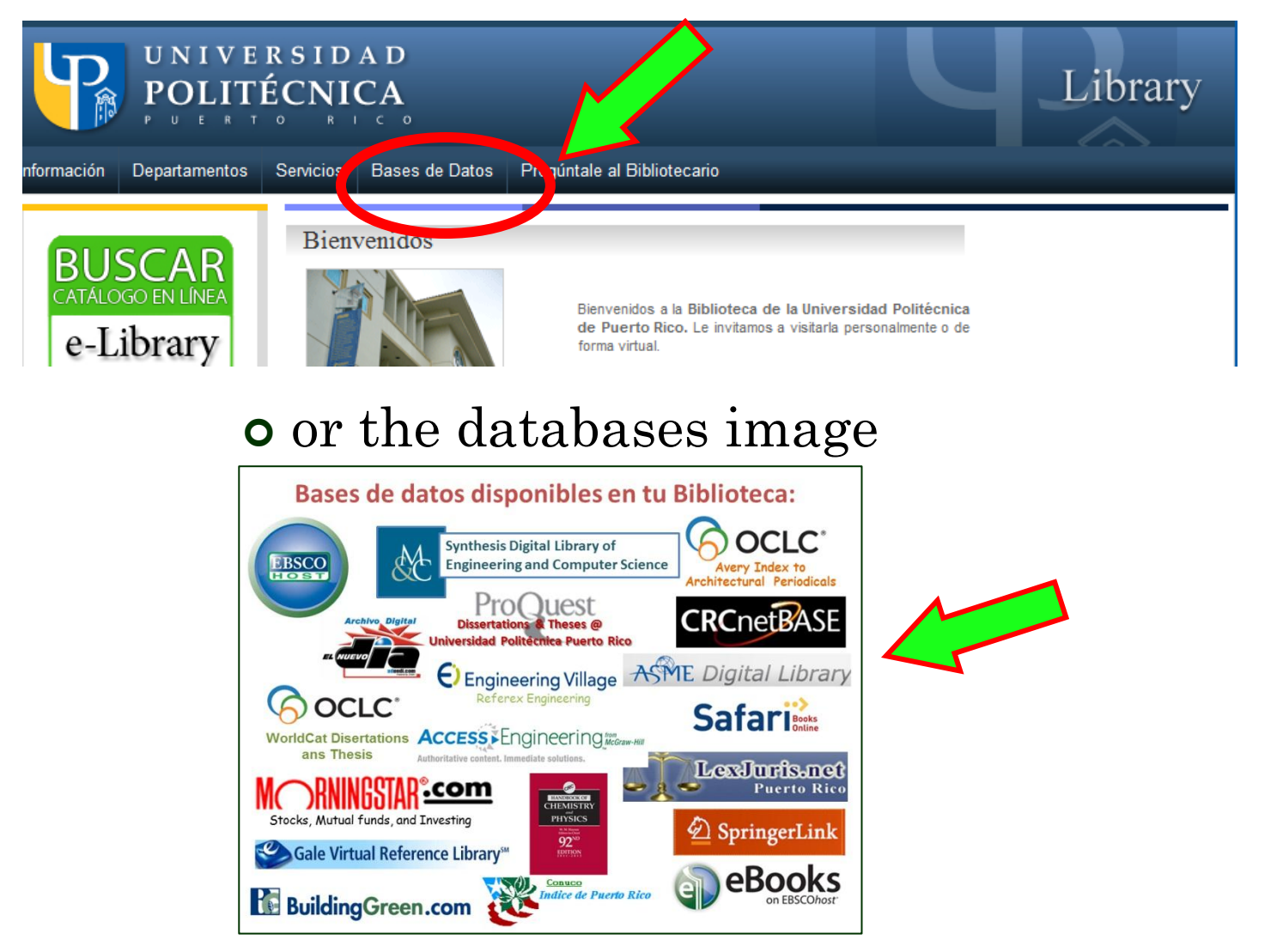

#### THIS IS WERE YOU HAVE TO LOGIN TO ACCESS

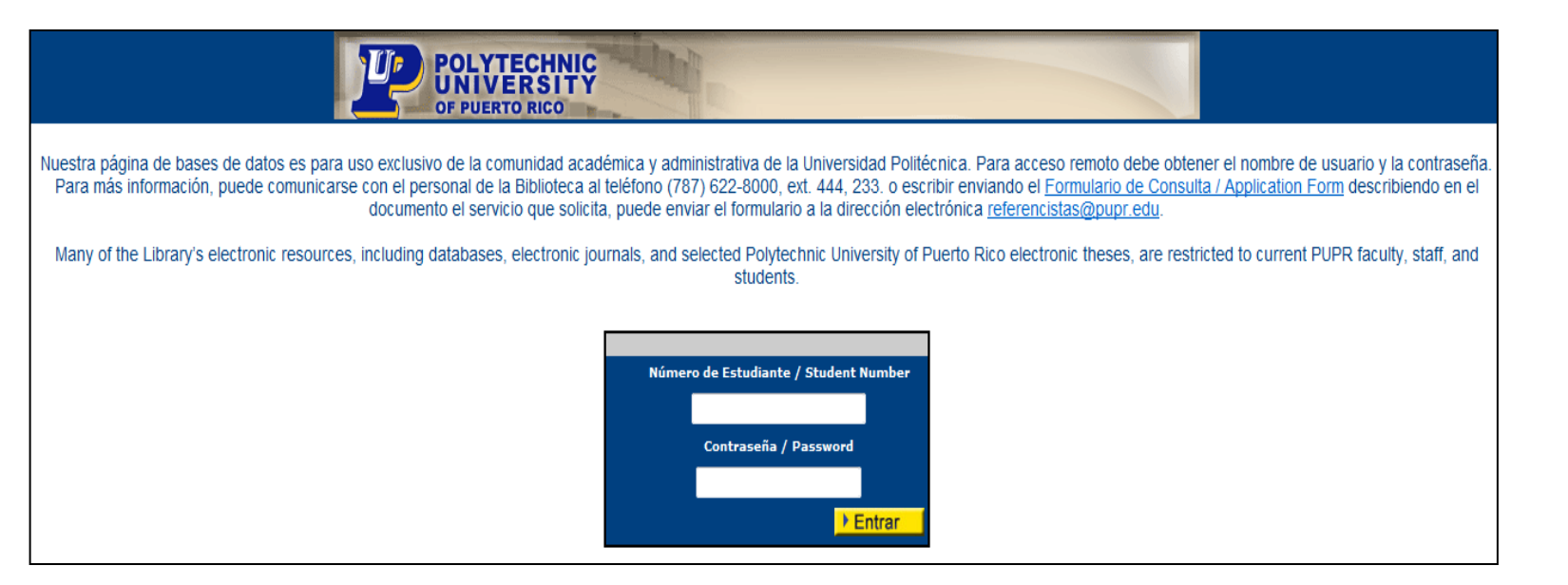

#### To access fill in

- your student number
- the password : biblioteca

### THIS IS THE LIBRARY DATABASES PAGE

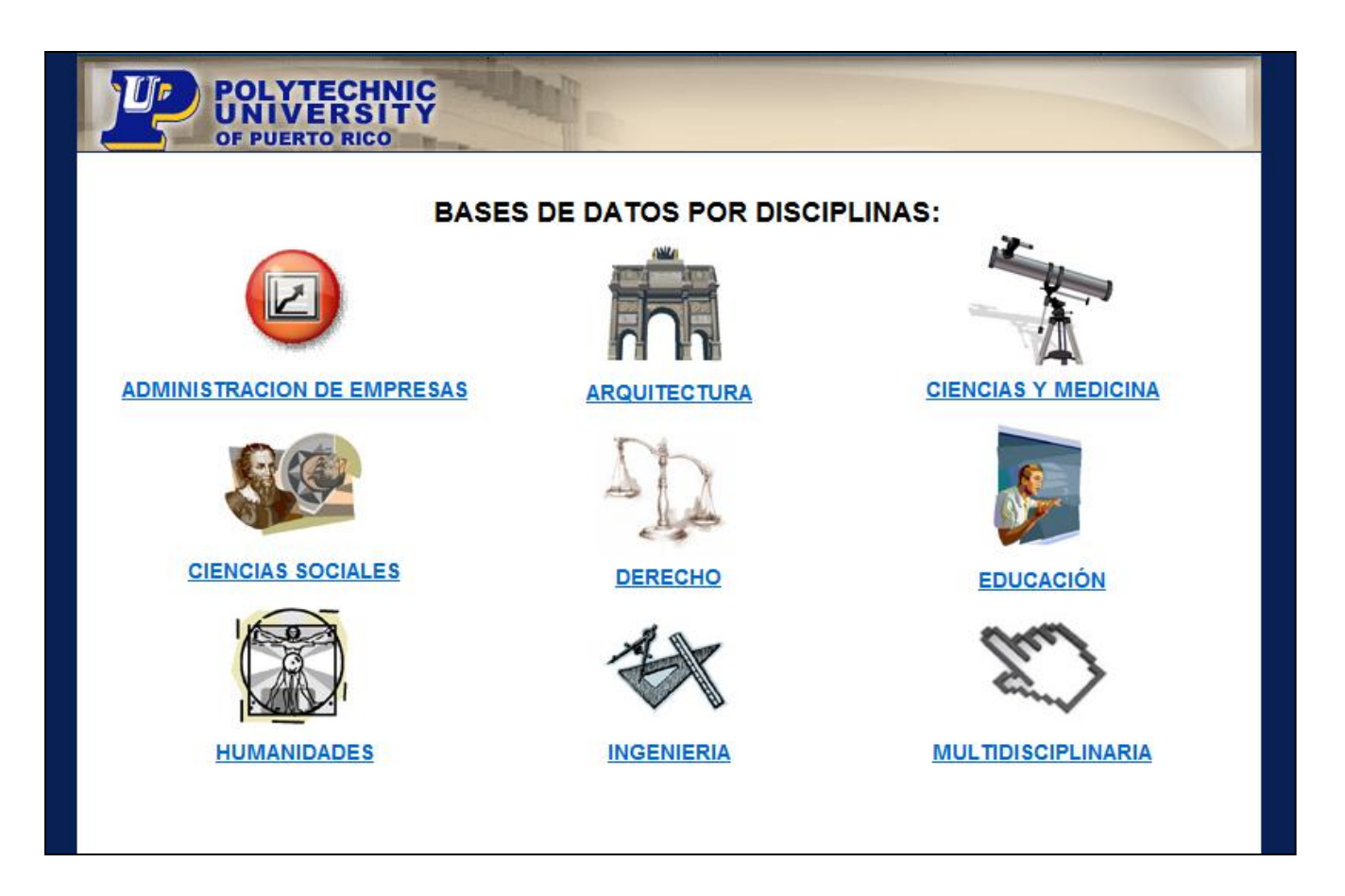

You can select your discipline

### YOU WILL SEE A LIST OF DATABASES AND AN EXPLANATION OF EACH ONE

#### **INGENIERIA** CADEMIC SEARCH PREMIER - EBSCO HOST Base de datos multidisciplinaria que contiene el texto completo de cerca de 4,500 publicaciones, más de 3,600 son evaluadas por académicos. Dispone de versiones en PDF de cientos de publicaciones que se remontan hasta 1975. o incluso a fechas anteriores y contiene referencias para más de mil títulos. Incluye, además, información bibliográfica y resúmenes de más de 8,175 revistas académicas. La colección cubre las áreas de: ciencias sociale momanidades, educación, ciencia en computadoras, ingeniería, física, química, idiomas y lingüística, arte y literatura, medicina, estudios étnicos y otros. User ID: s6380249 Password: passw **ARCHIVO DIGITAL DEL NUEVO DIA** Contiene el texto completo de los artículos publicados en el periódico El Nuevo Día, desde el año 1990. Incluye aquellas noticias y/o artículos redactados por periodistas de El Nuevo Día; no incluye Revistas, Suplementos Especiales, Clasificados o noticias de agencias de noticias. La suscripción de la Biblioteca está limitada a tres Usuarios simultáneos con acceso remoto. User ID: poli Password: estudio **ASME DIGITAL LIBRARY** Revistas académicas de Ingeniería Mecánica. La suscripción es solamente para los Transaction Journals, (total 24 journals) pero hay algunos ebooks y proceedings que están open source que se pueden ver. **er ID:** pupr

Select according to your needs

Password: asmezi

 The explanation may include: type of information and resources available, how to use the database, subjects included, conditions, etc.

### PASSWORDS

#### **INGENIERIA ACADEMIC SEARCH PREMIER - EBSCO HOST**

Base de datos multidisciplinaria que contiene el texto completo de cerca de 4.500 publicaciones, más de 3.600 son evaluadas por académicos. Dispone de versiones en PDF de cientos de publicaciones que se remontan hasta 1975, o incluso a fechas anteriores y contiene referencias para más de mil títulos, Incluye, además, información bibliográfica y resúmenes de más de 8.175 revistas académicas. La colección cubre las áreas de: ciencias sociales. humanidades, educación, ciencia en computadoras, ingeniería, física, química, idiomas y lingüística, arte y literatura, medicina, estudios ensigos y otros.

User ID: s6380249 Password: password

#### **ARCHIVO DIGITAL DEL NUEVO DIA**

Contiene el texto completo de los artículos publicados en el periódico El Nuevo Día, desde el año 1990. Incluye aquellas noticias y/o artículos redactados por periodistas de El Nuevo Día; no incluye Revistas, Suplementos Especiales, Clasificados o noticias de agencias de noticias. La suscripción de la Biblioteca está limitada a tres usuarios simultáneos con acceso remoto.

User ID: poli Password: estudio

#### **ASME DIGITAL LIBRARY**

Revistas académicas de Ingeniería Mecánica. La suscripción es solamente para los Transaction Journals, (total 24 journale) pero hay algunos ebooks y proceedings que están open source que se pueden ver.

**User ID: pupr** Password: asme2012

**BUILDING GREEN** 

Base de datos orientada al desarrollo sostenible, Incluye acceso completo a noticias, estudios de casos, especificaciones de construcción, productos y al Enviromental Building News, desde 1992 hasta el presente. Además incluye las guías para la certificación LEED (The Leadership in Energy and Environmental Design (LEED) Green

 You can see additional user ID and passwords to use if asked for (in red letters), for each database

### DATABASES ARE DIFFERENT

- You can start your search
- Your search method, results and tools will depend on the database used.

Bases de datos disponibles en tu Biblioteca:

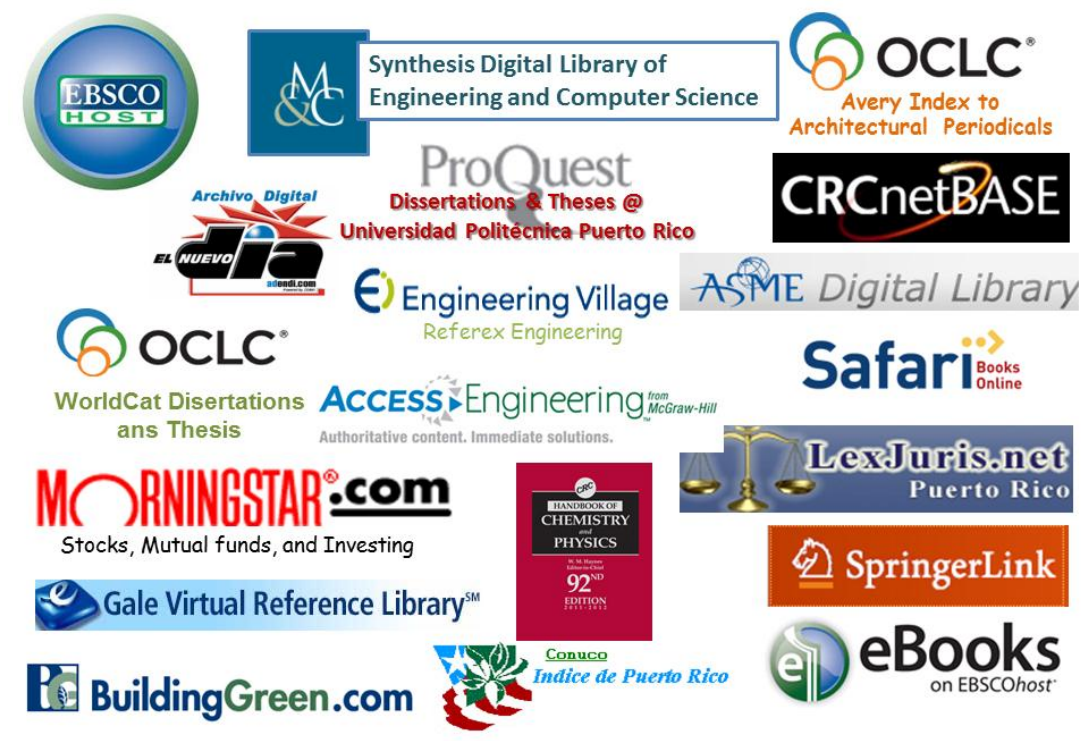

# Following are instructions for some individual Databases:

# **EBSCO HOST**

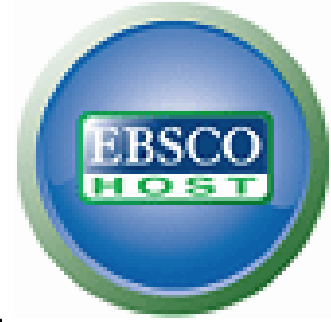

- EBSCO is the host for various databases. They are described in a list and you can select accordingly.
- It has access to thousands of periodical publications.
- Some articles you can get the full text, others an abstract of the article.
- See the tutorials for details on how to use the EBSCO host databases.

# TUTORIALS FOR EBSCO HOST

- [http://support.epnet.com/training/flash\\_videos/int](http://support.epnet.com/training/flash_videos/intro_to_ehost/intro_to_ehost.html) [ro\\_to\\_ehost/intro\\_to\\_ehost.html](http://support.epnet.com/training/flash_videos/intro_to_ehost/intro_to_ehost.html)
- [http://support.epnet.com/training/flash\\_videos/ad](http://support.epnet.com/training/flash_videos/adv_guided/adv_guided.html) [v\\_guided/adv\\_guided.html](http://support.epnet.com/training/flash_videos/adv_guided/adv_guided.html)
- [http://support.epnet.com/training/flash\\_videos/re](http://support.epnet.com/training/flash_videos/reading_article/reading_article.html) [ading\\_article/reading\\_article.html](http://support.epnet.com/training/flash_videos/reading_article/reading_article.html)

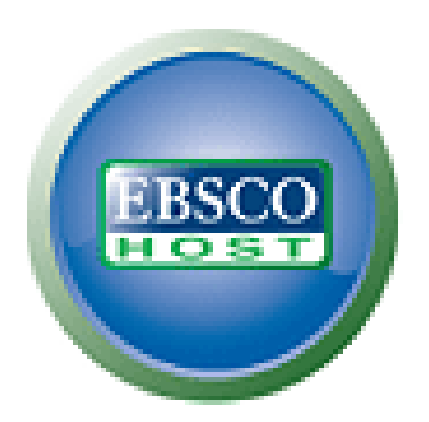

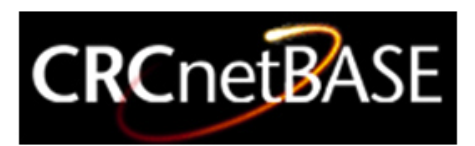

## CRCNETBASE contains electronic books.

- Log In with the user PUPR in the Email Address box and password PUPR6re
- You will see the "Full Access Content Only" marked and the name of the University

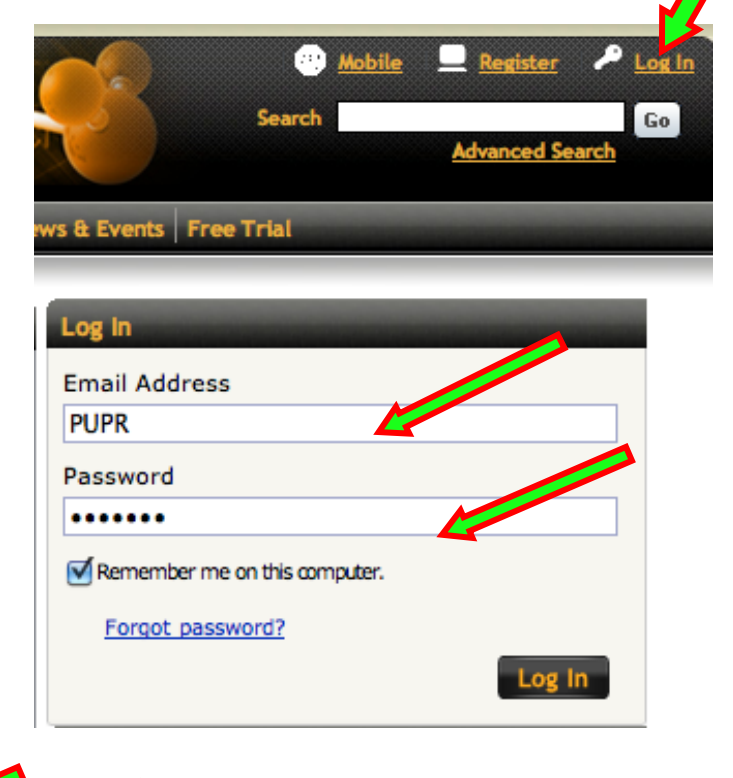

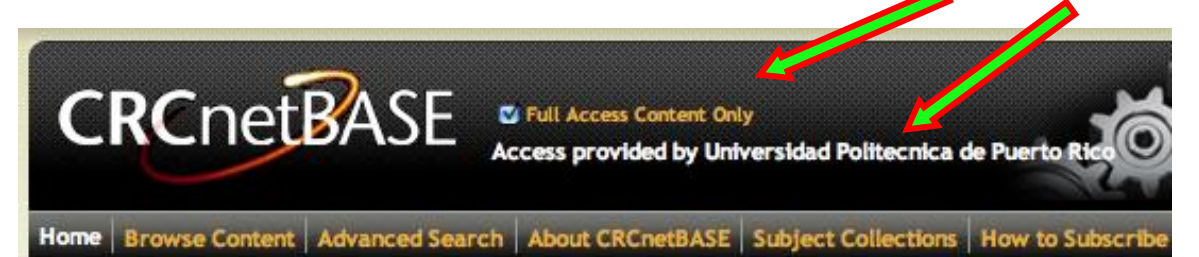

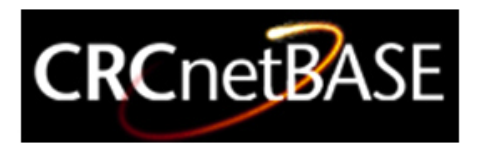

Advanced Search

 You can browse the content or make search by keyword or phrases and advanced search.

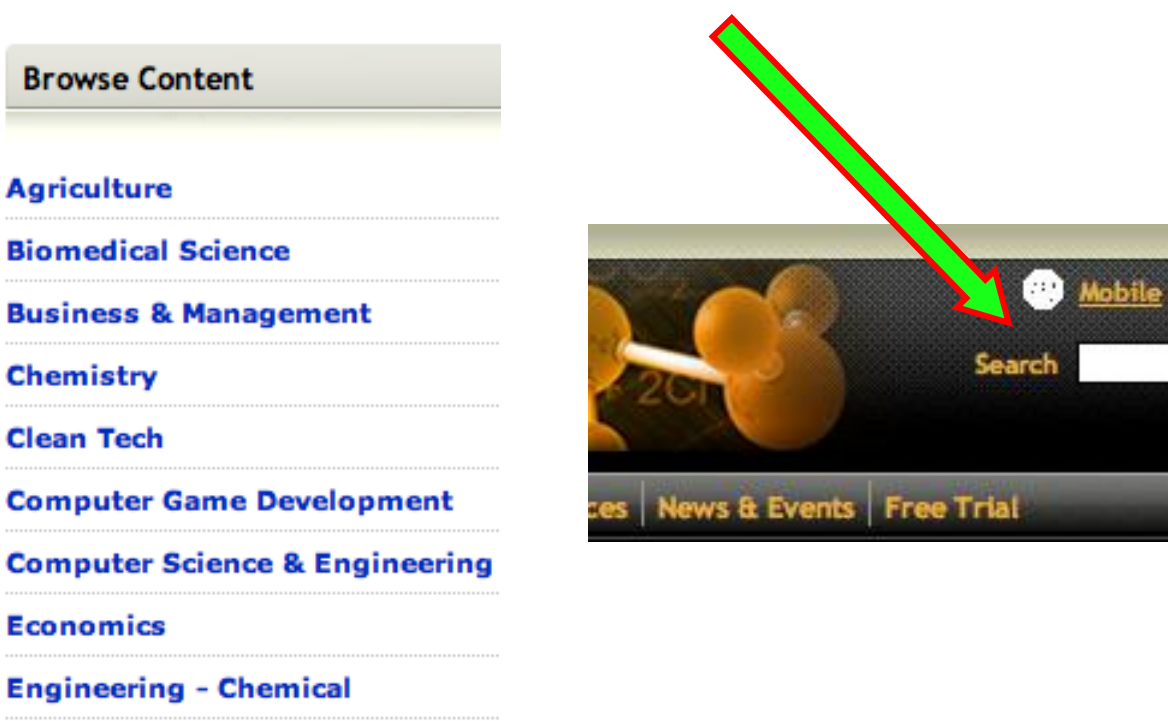

Log In

Go

13

**Engineering - Environmental** 

**Engineering - Civil** 

**Engineering - Electrical** 

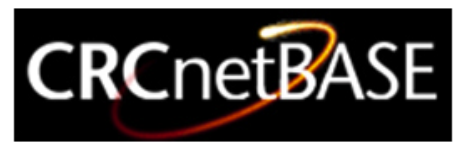

### When you browse you can see themes and sub-themes

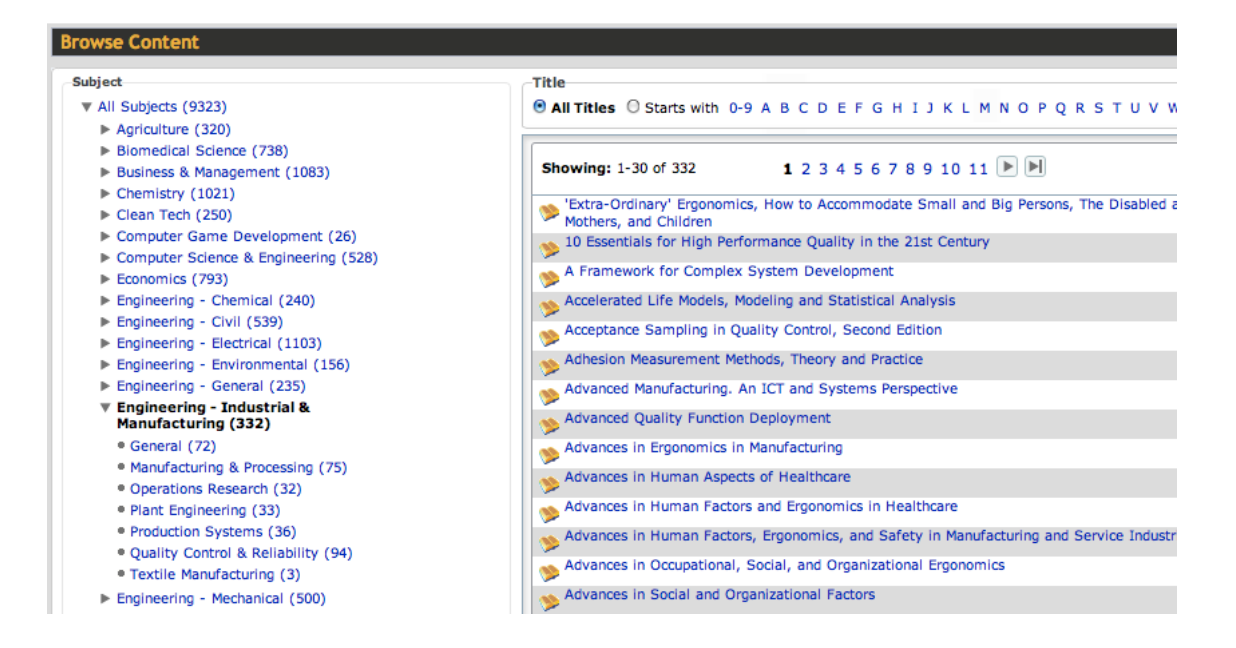

### On the right side you see the books of the theme selected

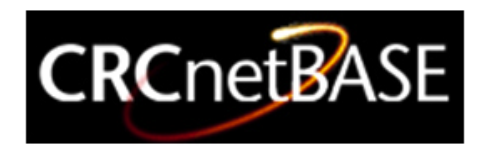

 When you search by keyword or phrase the results are book chapters and sometimes books.

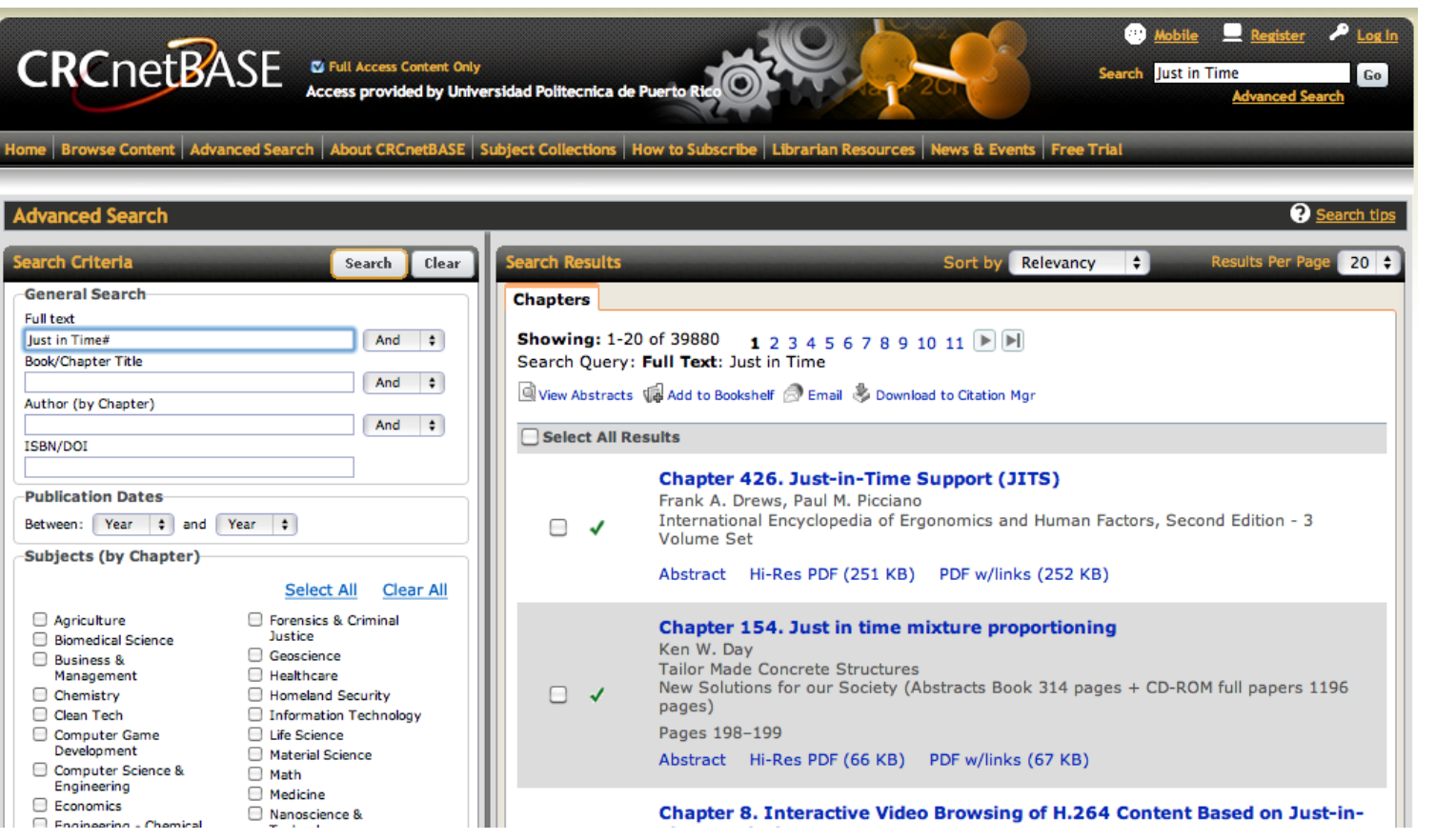

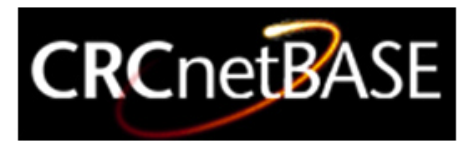

#### You can read the book chapter Also there are some options to save, print or e-mail the information retrieved.

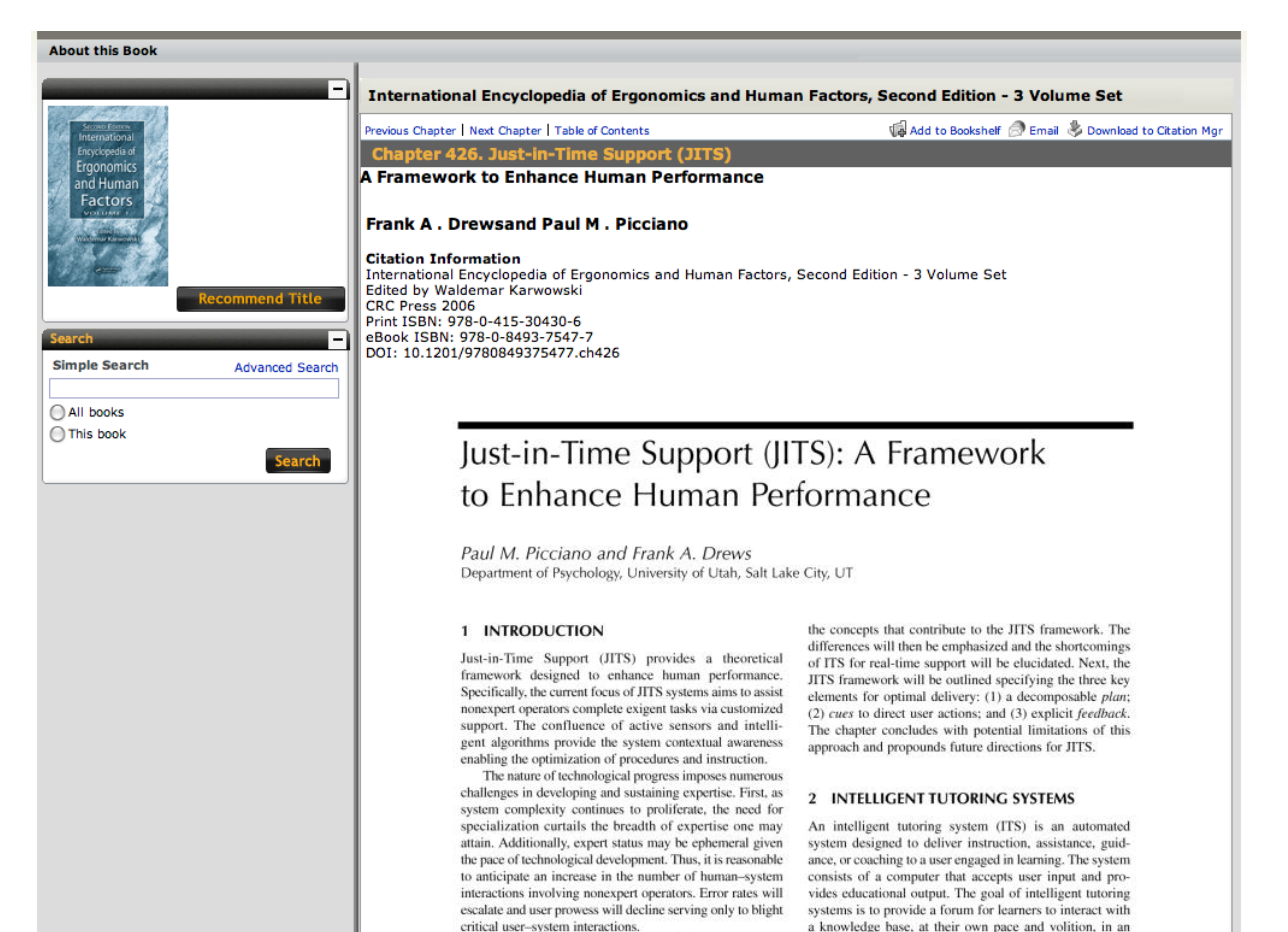

oct/2012 oct/2012 **16**Information Literacy Program PUPRInformation Literacy Program PUPF

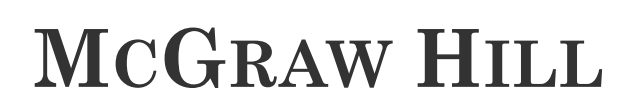

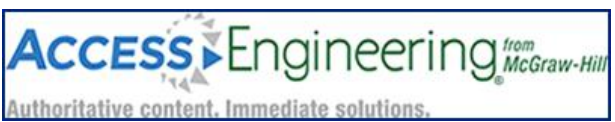

#### McGraw Hill database has electronics books in the areas of Science, Math and Engineering.

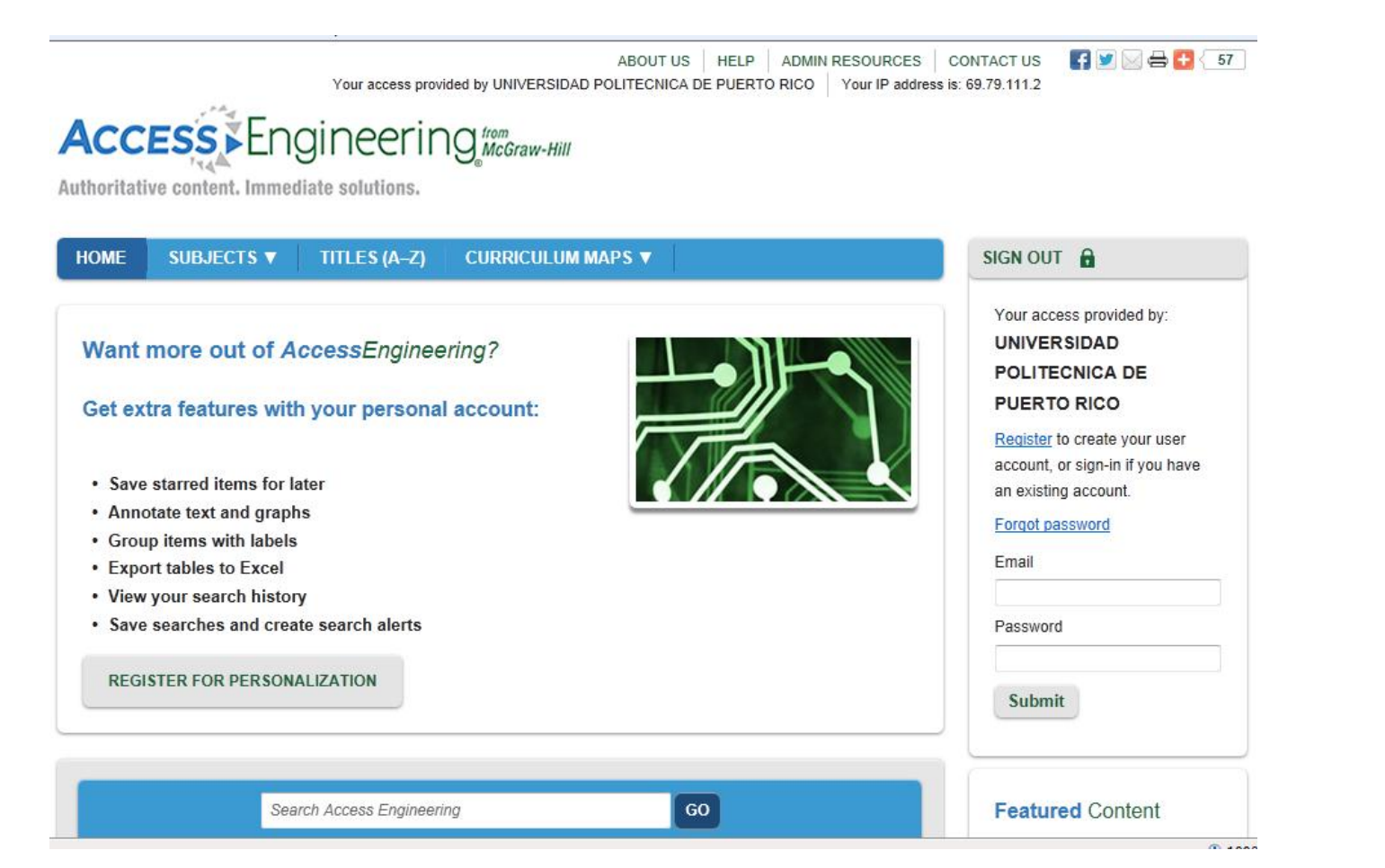

oct/2012 oct/2012 Information Literacy Program PUPF **17**Information Literacy Program PUPR

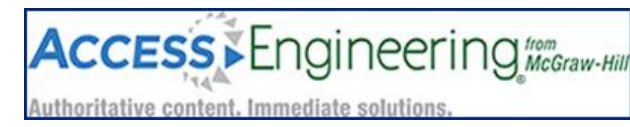

# **MCGRAW HILL** You can search by browsing subjects or by

keyword or phrase.

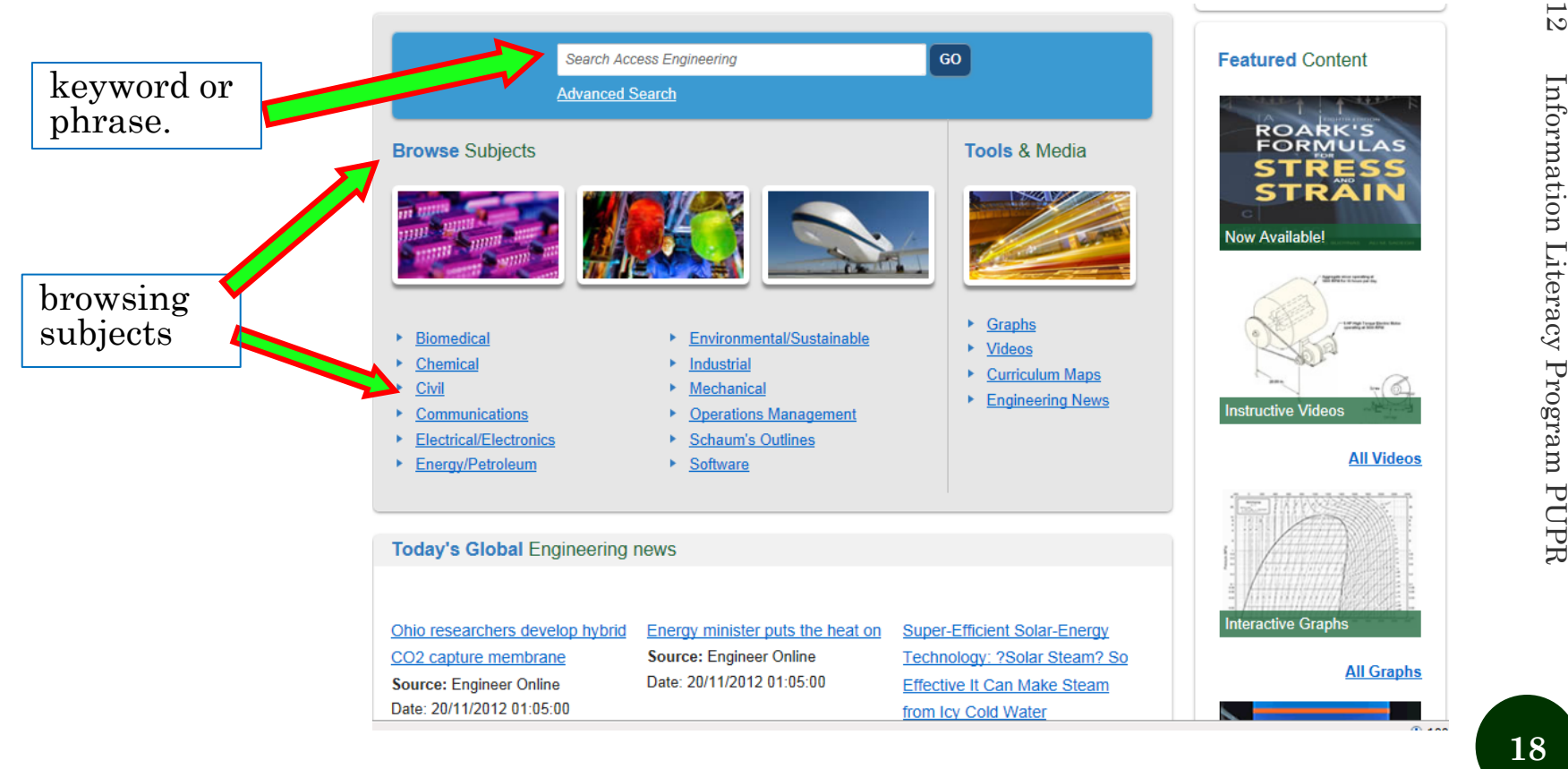

oct/2012

oct/2012

Information Literacy Program PUPF

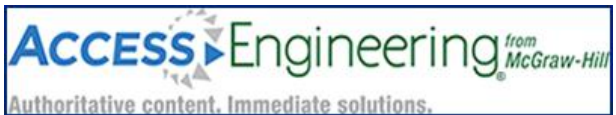

# **MCGRAW HILL**

#### These are results after browsing for the subject "Industrial Engineering"

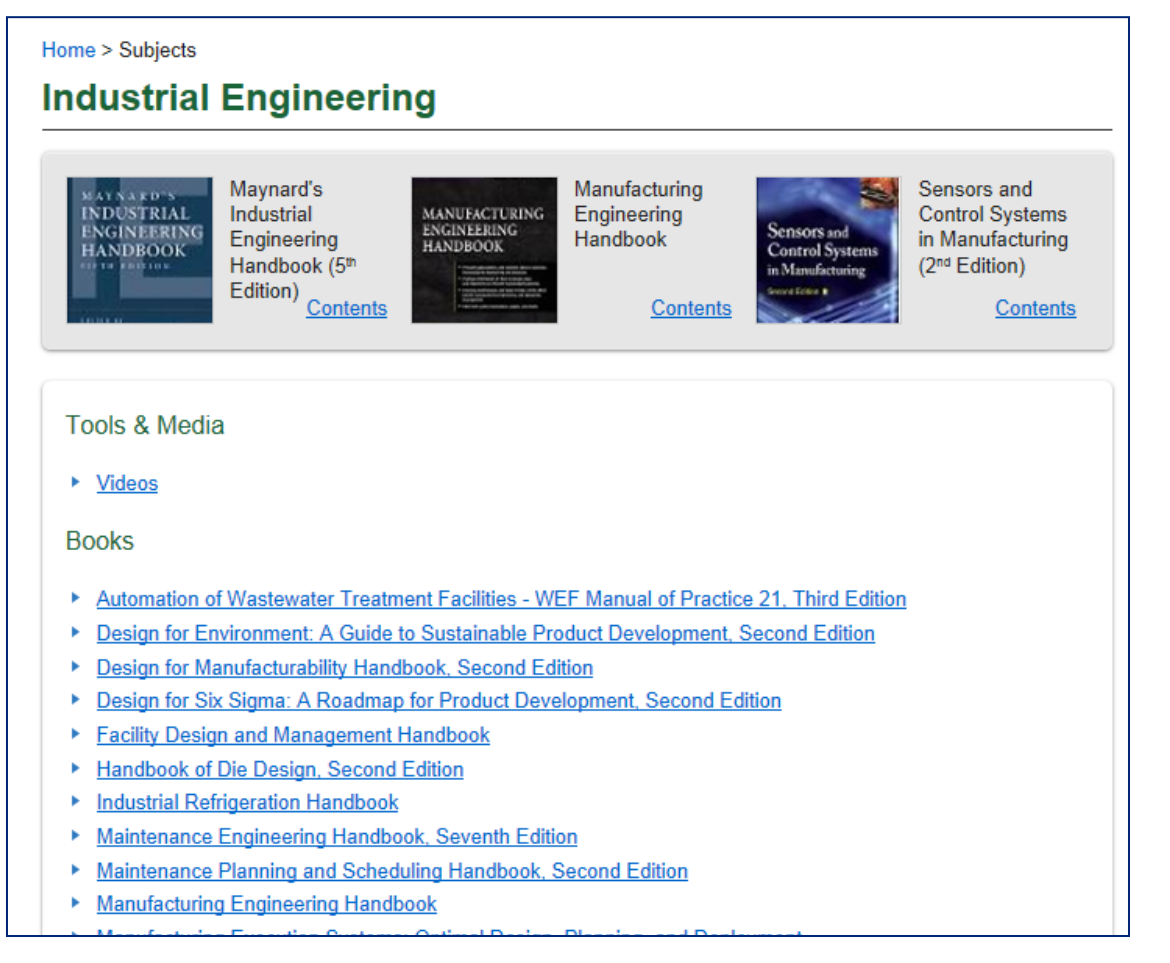

# **MCGRAW HILL**

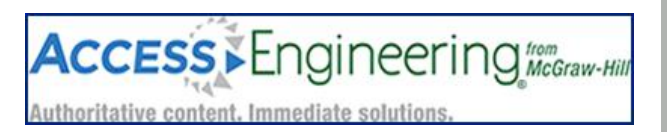

#### These are results for phrase "Toyota production

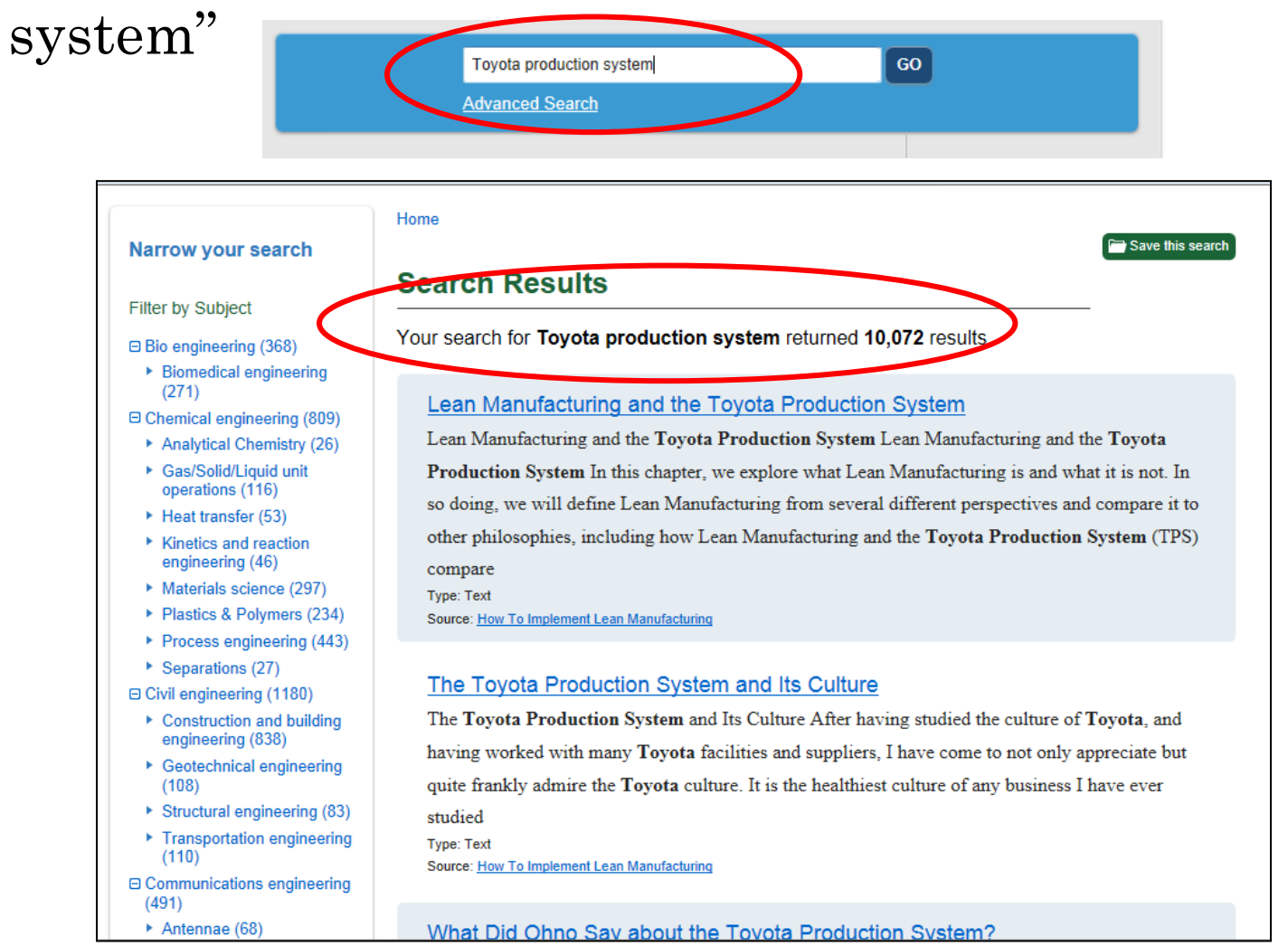

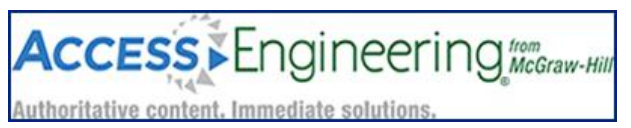

# **MCGRAW HILL**

 You can read the book, print or e-mail and share. You can also search within the title.

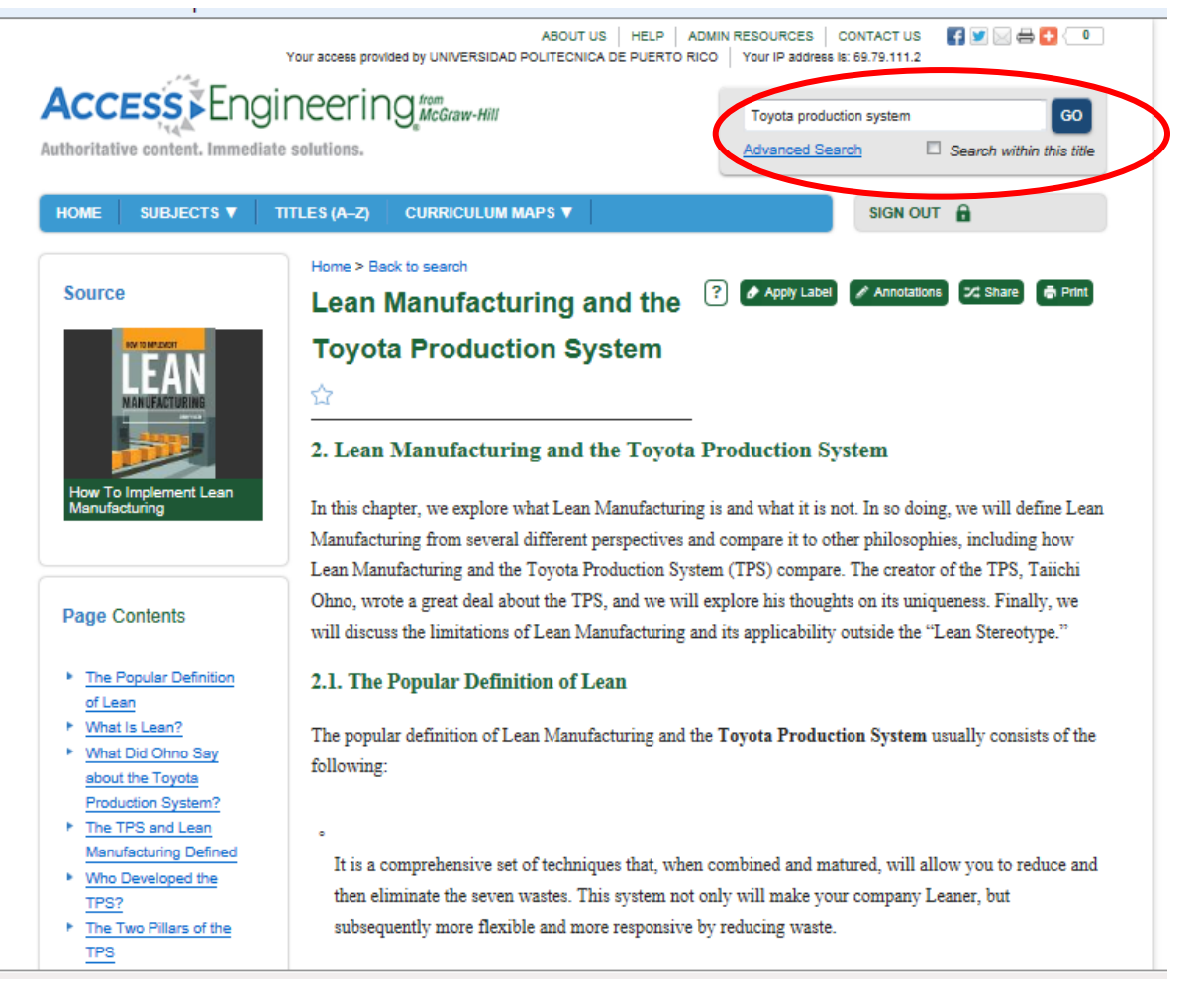

### IF YOU HAVE QUESTIONS CONTACT YOUR LIBRARIANS

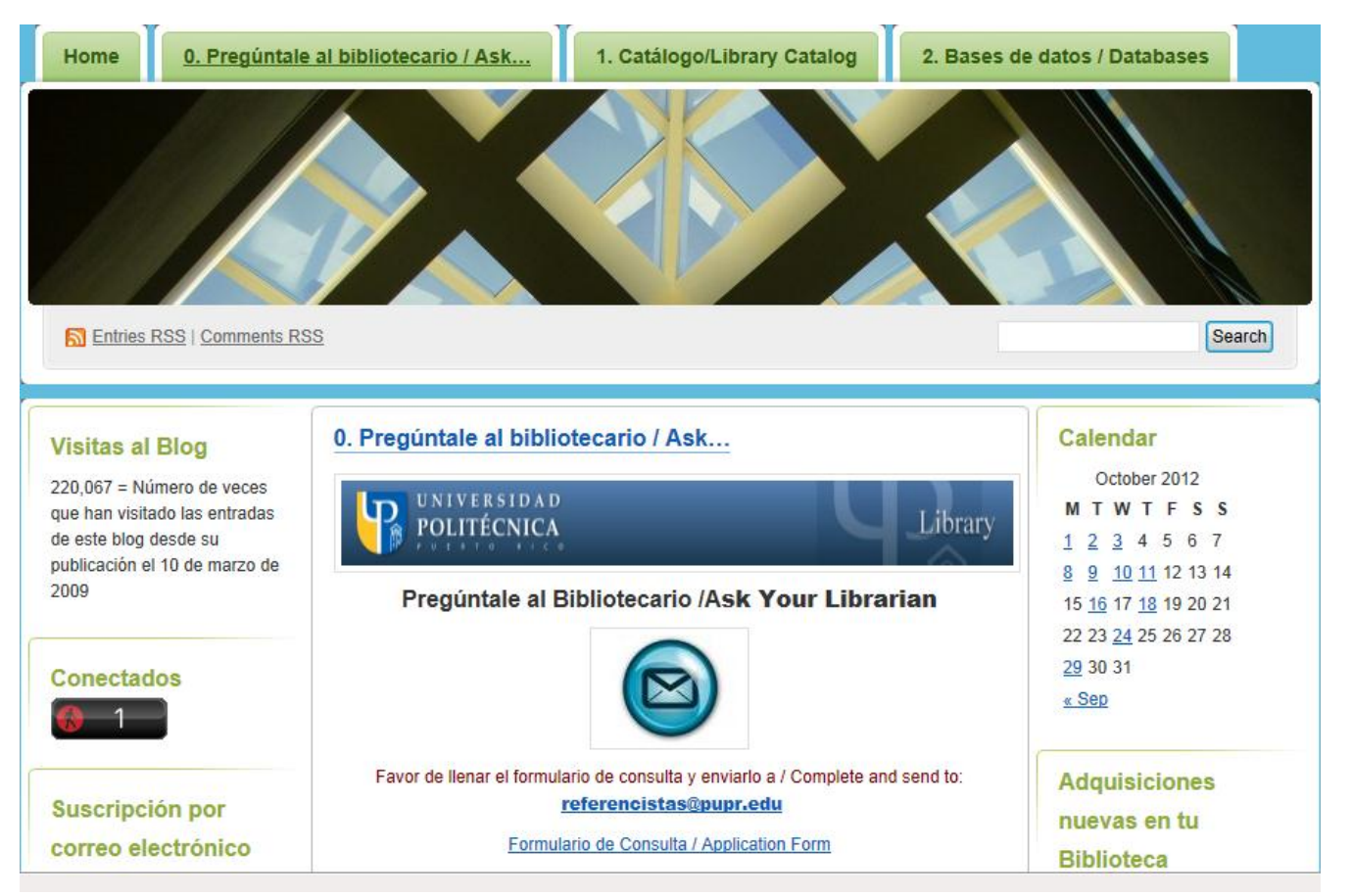

<http://bibliopoli.wordpress.com/preguntale-al-bibliotecario/>